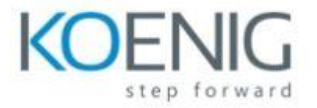

**Monitoring Systems and Services with Prometheus (LFS241)**

- **Chapter 1. Course Introduction**
- **Chapter 2. Introduction to Systems and Service Monitoring**
- **Chapter 3. Introduction to Prometheus**
- **Chapter 4. Installing and Setting Up Prometheus**
- **Chapter 5. Basic Querying**
- **Chapter 6. Dashboarding**
- **Chapter 7. Monitoring Host Metrics**
- **Chapter 8. Monitoring Container Metrics**
- **Chapter 9. Instrumenting Code**
- **Chapter 10. Building Exporters**
- **Chapter 11. Advanced Querying**
- **Chapter 12. Relabeling**
- **Chapter 13. Service Discovery**
- **Chapter 14. Blackbox Monitoring**
- **Chapter 15. Pushing Data**
- **Chapter 16. Alerting**
- **Chapter 17. Making Prometheus Highly Available**
- **Chapter 18. Recording Rules**
- **Chapter 19. Scaling Prometheus Deployments**
- **Chapter 20. Prometheus and Kubernetes**
- **Chapter 21. Local Storage**
- **Chapter 22. Remote Storage Integrations**

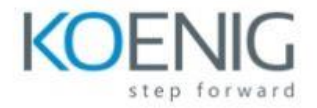

**Chapter 23. Transitioning From and Integrating with Other Monitoring Systems**

**Chapter 24. Monitoring and Debugging Prometheus**